# The
Synchronous Model of Computation

Stavros
Tripakis UC
Berkeley

EE
249
Lecture
–
Sep
15,
2009

# Fundamental characteristics of the synchronous
MoC

- Notion of *synchronous round* (or *cycle*)
- **Concurrency**
- Determinism (most of the time)
	- Same
	(sequence
	of)
	inputs
	=>
	same
	(sequence
	of) outputs
- Contrast this to:
	- Concurrency
	with
	threads:
		- Non-deterministic: results depend on interleaving
	- Concurrency
	in
	Kahn
	Process
	Networks:
		- Asynchronous (interleaving), but still deterministic
		- Needs unbounded buffers in general, for communication

## The
synchronous
round

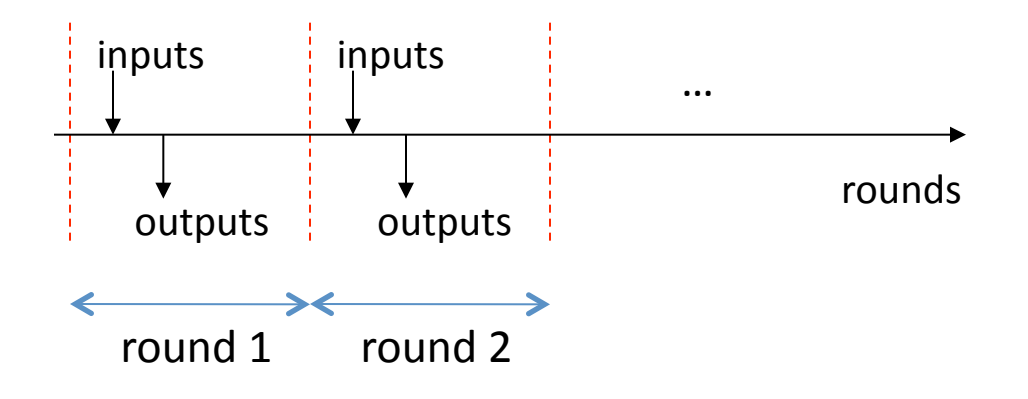

### Example:
synchronous
block
diagram

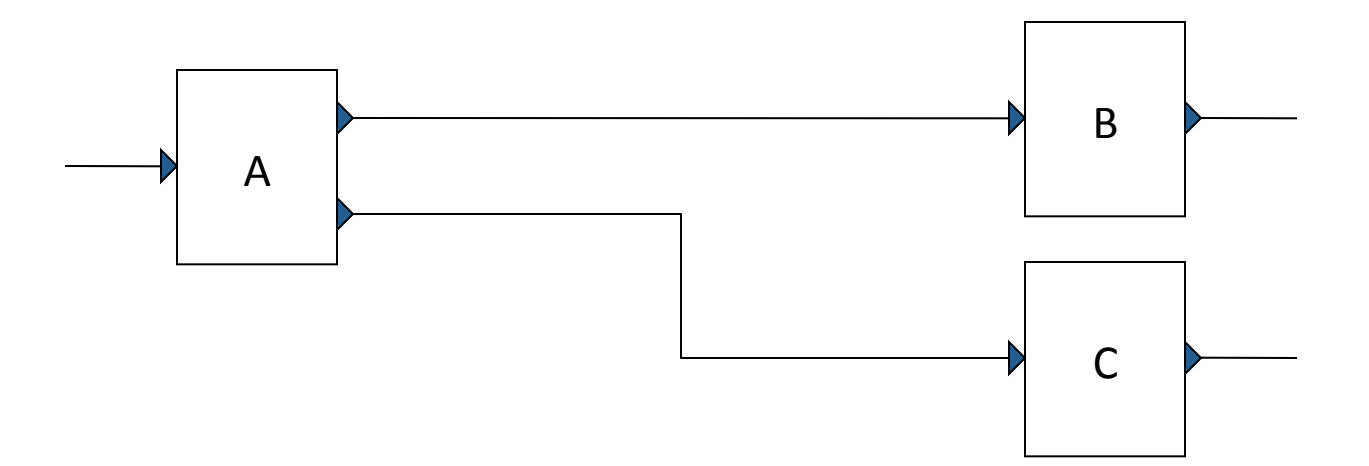

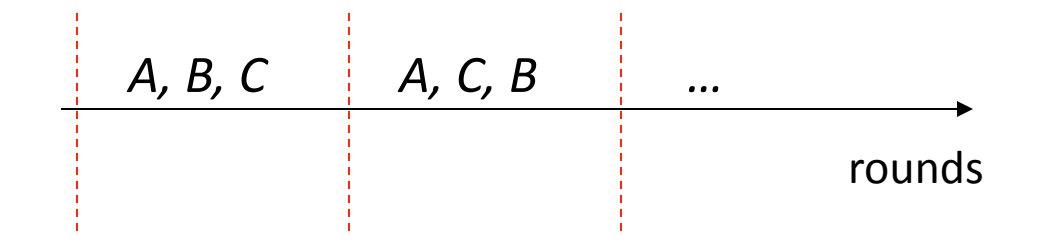

### Example:
synchronous
block
diagram

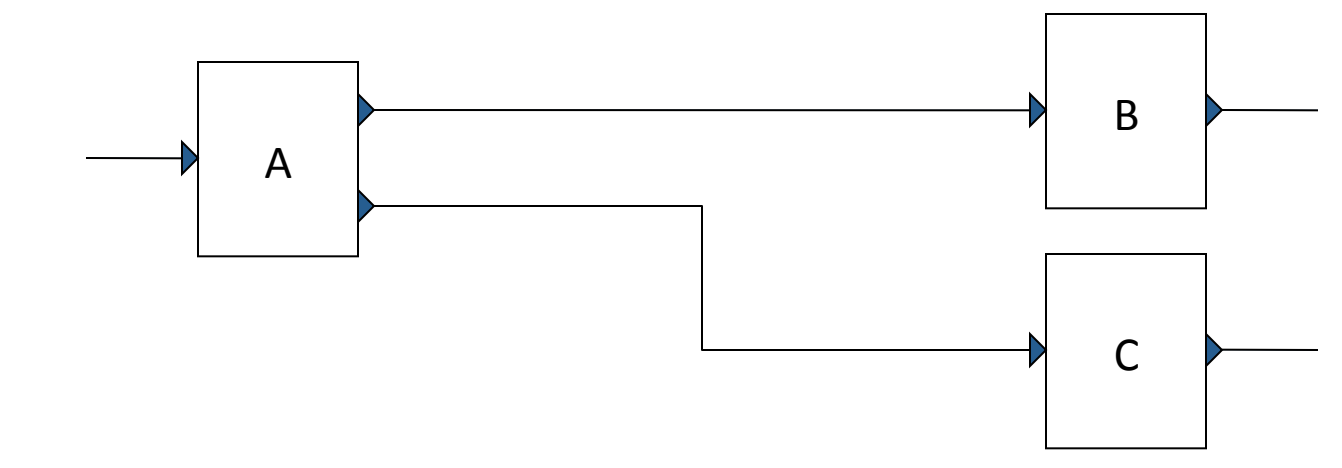

deterministic concurrency

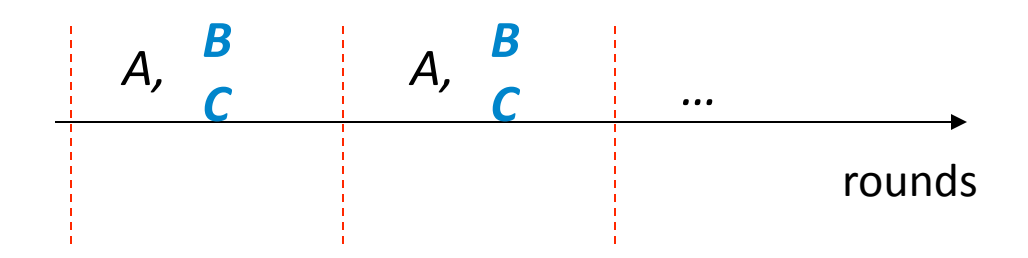

### Example:
FIR
filter

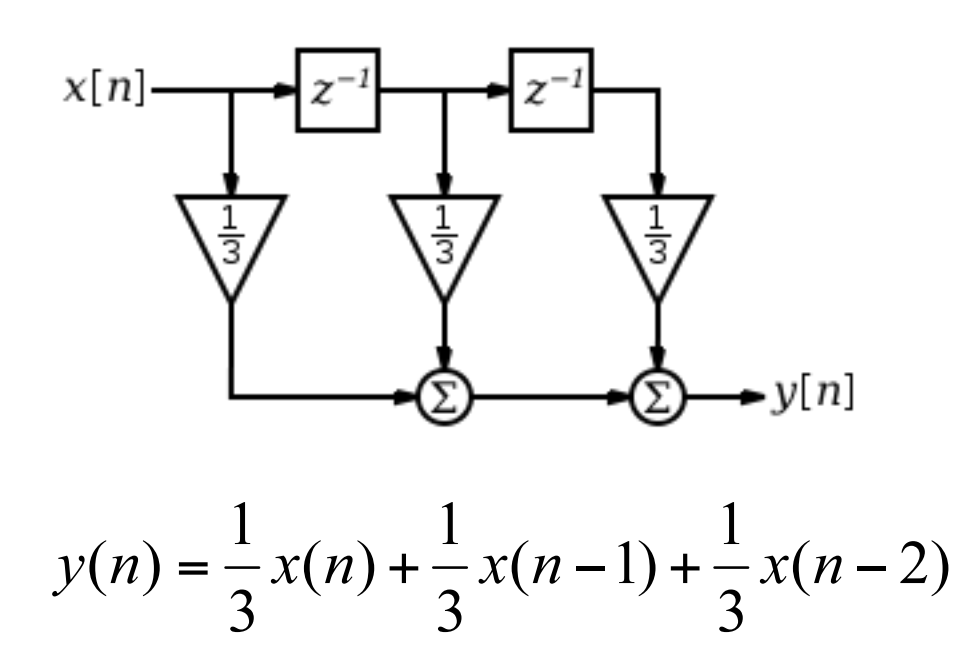

# Example: sequential logic diagram

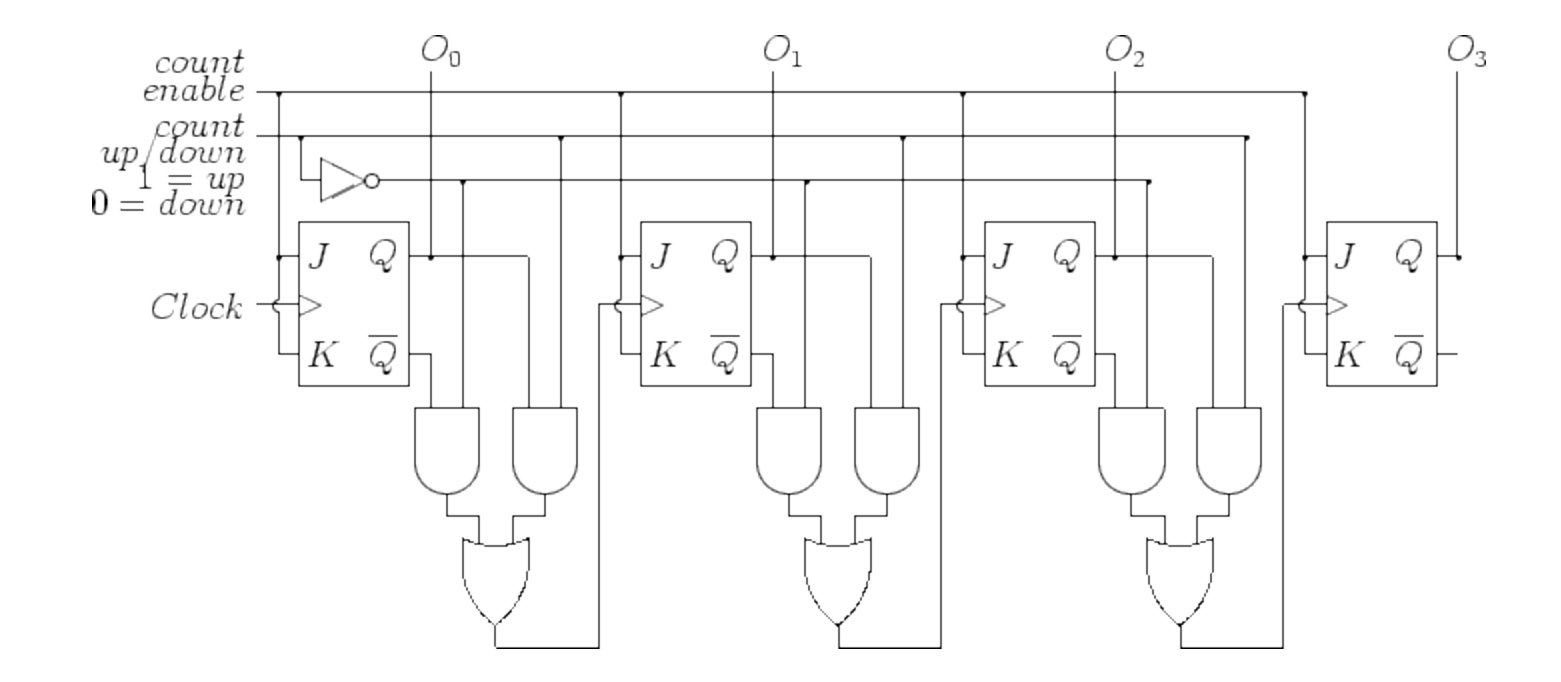

### Example:
control
loop

initialize state; while (true) do read inputs; compute outputs; update state; write outputs; end while;

# Example:
control
loop
(v2)

initialize state; while (true) do await clock tick; read inputs; compute outputs; update state; write outputs; end while;

# Is
this
an
important
model
of computation?

- Yes!
	- Extremely
	widespread,
	both
	in
	terms
	of
	models/ languages, and in terms of applications
- Examples of applications:
	- Synchronous
	digital
	circuits
	- $-99\%$  (?) of control software
		- Read-compute-write control loops
		- Nuclear, avionics, automotive, ...
	- $-$  Multimedia, ...

# Is
this
an
important
model
of computation?

HW SW
++

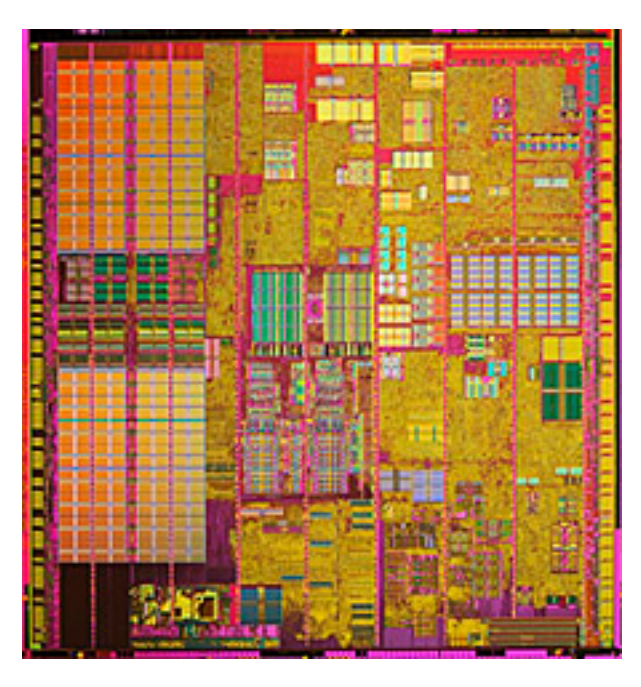

#### c.f.
Simulink
to
FPGA, or
to
HDL

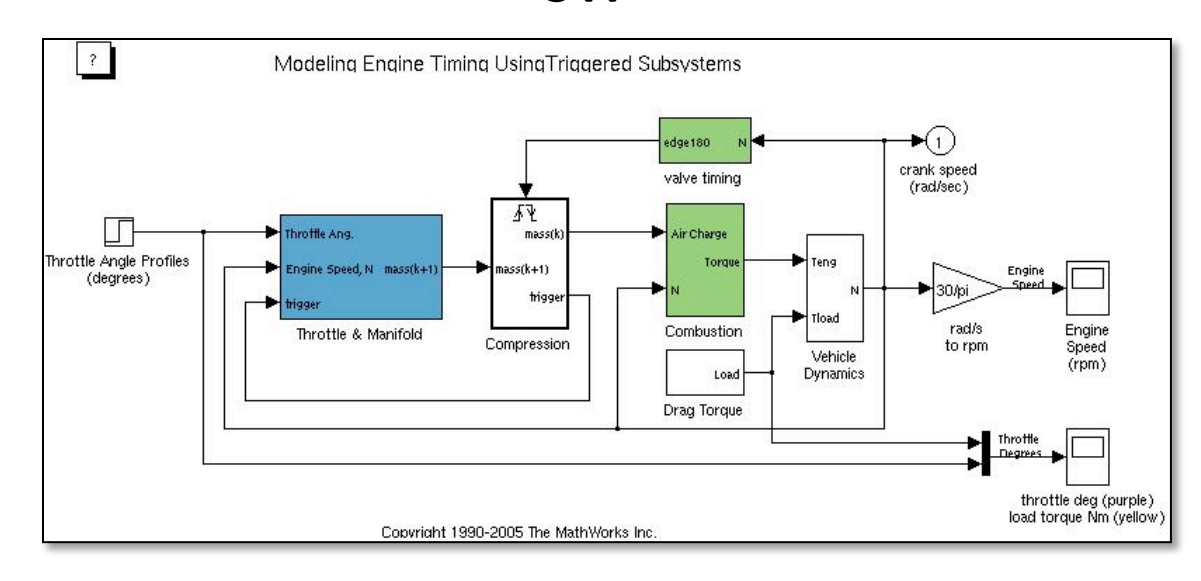

#### Engine
control
model
in
Simulink

Copyright
The
Mathworks

# Is
this
an
important
model
of computation?

• Yes!

– …

- Extremely
widespread,
both
in
terms
of
models/ languages, and in terms of applications
- Examples of models and languages:
	- Mealy/Moore
	machines
	- Verilog,
	VHDL,
	…
	- (discrete‐6me)
	Simulink
	- Synchronous
	languages
	- (Synchronous)
	Statecharts
	- The synchronous-reactive (SR) domain in Ptolemy II

# Myths
about
synchronous
models

- Synchronous models have **zero-time** semantics
	- Synchronous semantics are essentially **untimed**: they do not have a quantitative notion of time.
	- Famous
	Esterel
	statements
	[Berry‐Gonthier
	'92]:
		- every 1000 MILLISEC do emit SEC end
		- every 1000 MILLIMETER do emit METER end
	- Synchronous models can capture both **time-triggered** and **event-triggered** systems. E.g.:
		- Do
		something
		every
		20ms
		- Do something whenever you receive an interrupt from the engine

# Example:
control
loop
(v3)

initialize state; while (true) do await clock tick or any other interrupt; read inputs; compute outputs; update state; write outputs; end while;

# Myths
about
synchronous
models

- But:
	- The
	synchronous
	cycles could
	be
	interpreted
	as discrete time: 0, 1, 2, 3, ..., in
	which
	case
	we
	have
	a discrete-time semantics...
	- …
	and
	this
	can
	also
	be
	seen as an abstraction of realtime:
	- C.f. timing analysis of digital
	circuits
	- C.f.
	WCET
	analysis
	of synchronous
	control
	loops

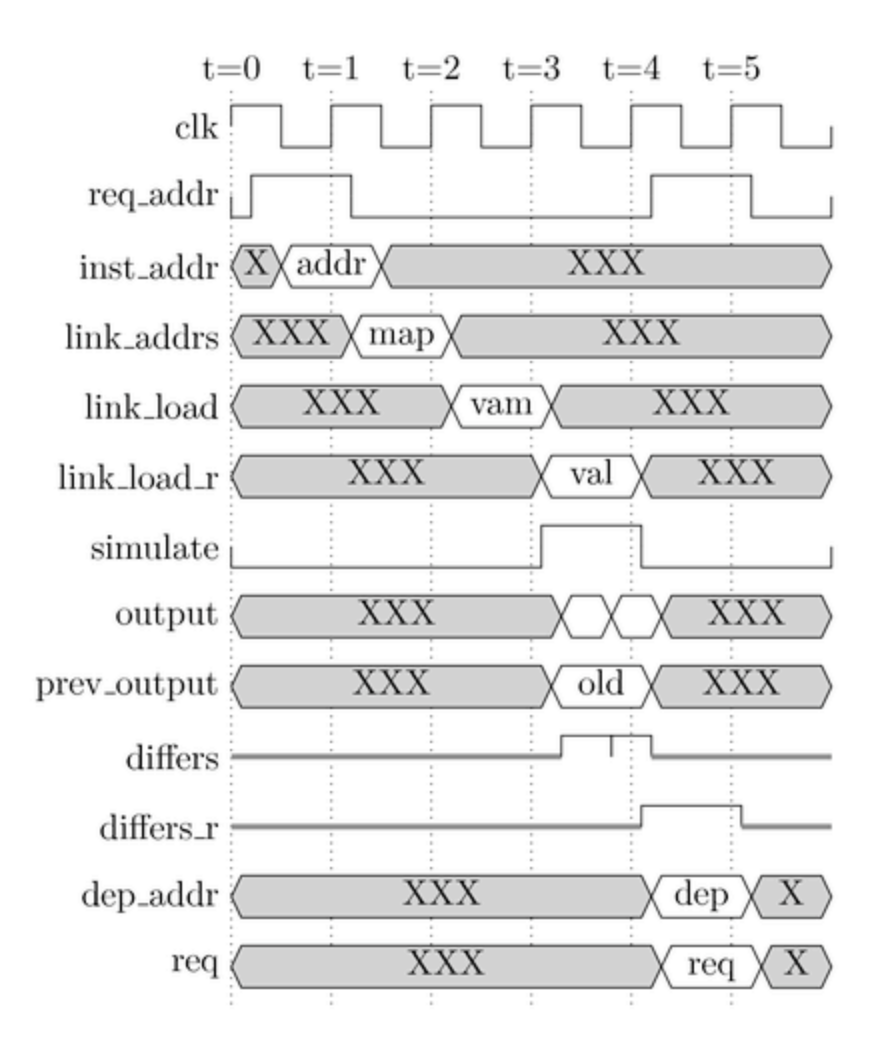

# Myths
about
synchronous
models

• Synchronous models are non-implementable (because zero-time is impossible to achieve)

– Hein?

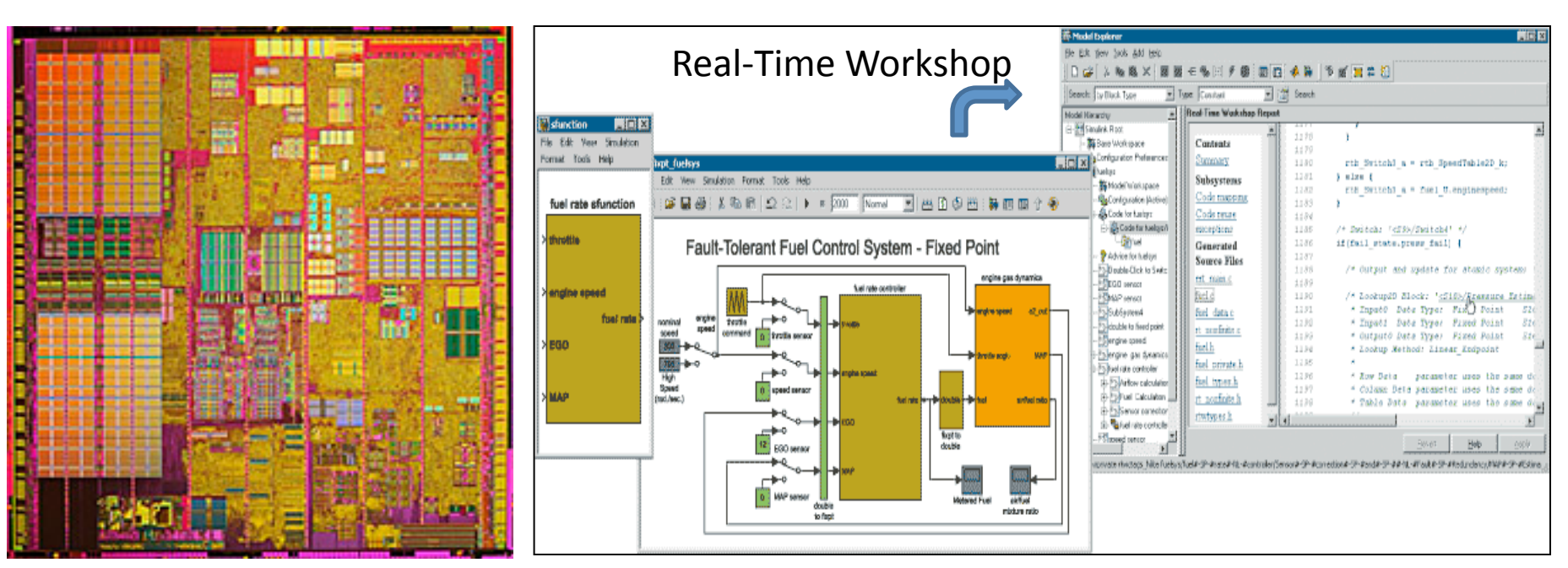

# Benefits
of
synchronous
models

- Often more light-weight than asynchronous
	- No
	interleaving
	=>
	less
	state
	explosion
- Often deterministic
	- Easier
	to
	understand,
	easier
	to
	verify
- SW implementations:
	- $-$  No operating system required
	- $-$  Static scheduling, no memory allocations, no dynamic creation of processes, ...
- Simple timing/schedulability analysis
	- Often simple WCET analysis also: no loops

# Asynchronous vs. Synchronous Product

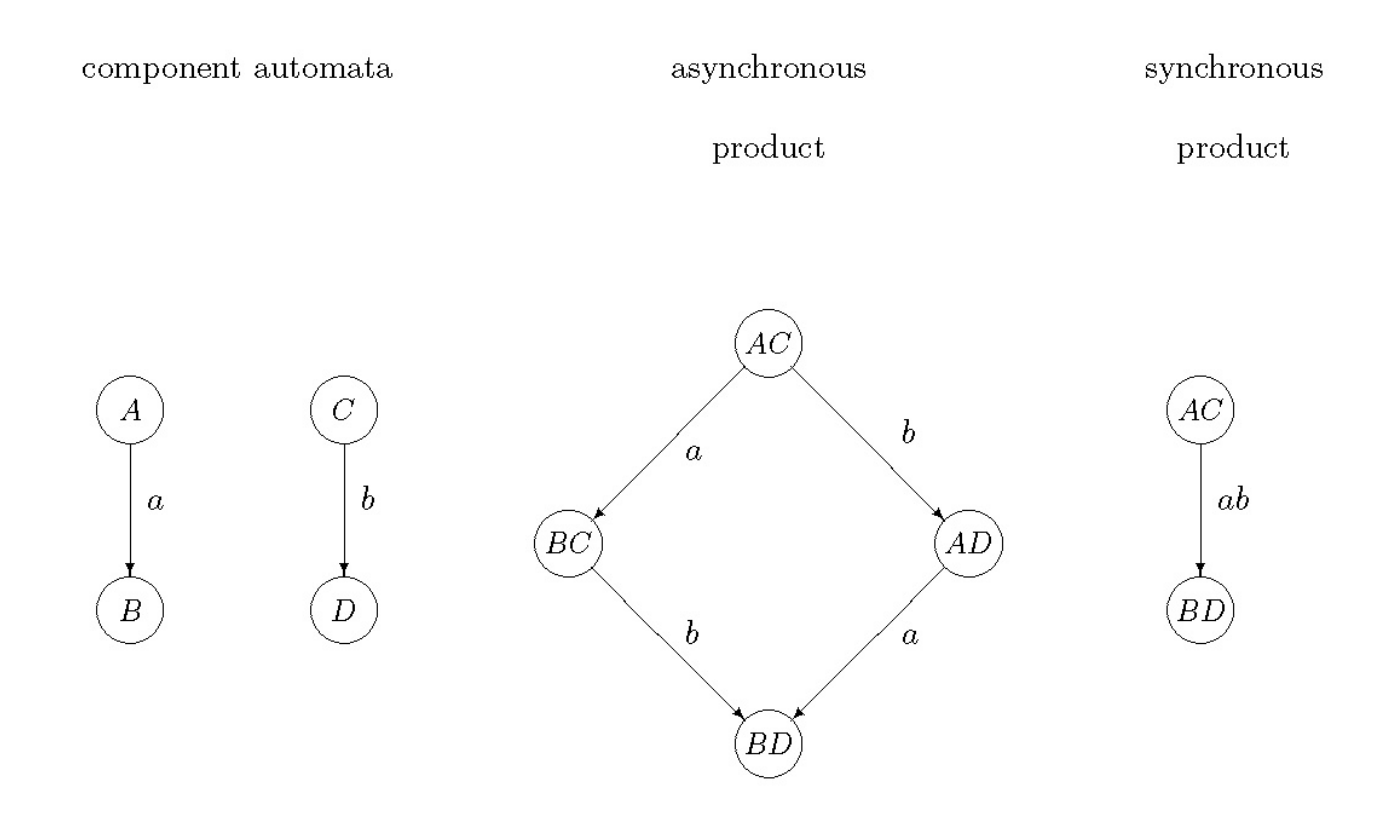

## Lecture plan

- Part 1: Single-rate synchronous models
- Part 2: Multi-rate synchronous models
- Part 3: Feedback and Causality

## Part
1:
Single‐rate
synchronous
models

- Moore/Mealy
machines
- Synchronous block diagrams
	- $-$  Inspired by discrete-time Simulink, and SCADE
- Lustre
- Esterel

# Moore
Machines

- States: {q0, q1, q2, q3}
- Initial state: q0
- Input symbols: {x,y,z}
- Output symbols: {a,b,c}
- Output function:
	- $-$  Out : States -> Outputs
- Transition function:
	- Next:
	States
	x
	Inputs
	‐>
	States

deterministic

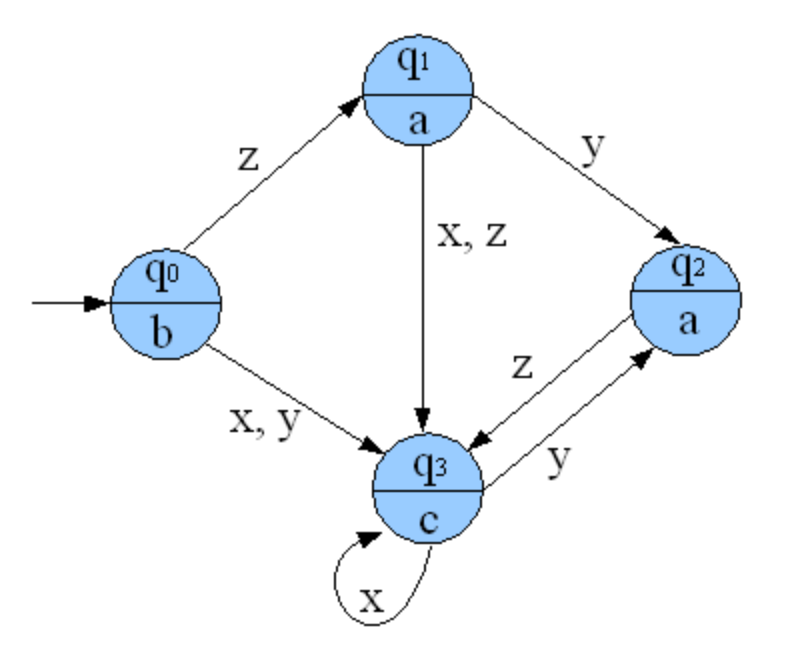

# Moore machine: a circuit view

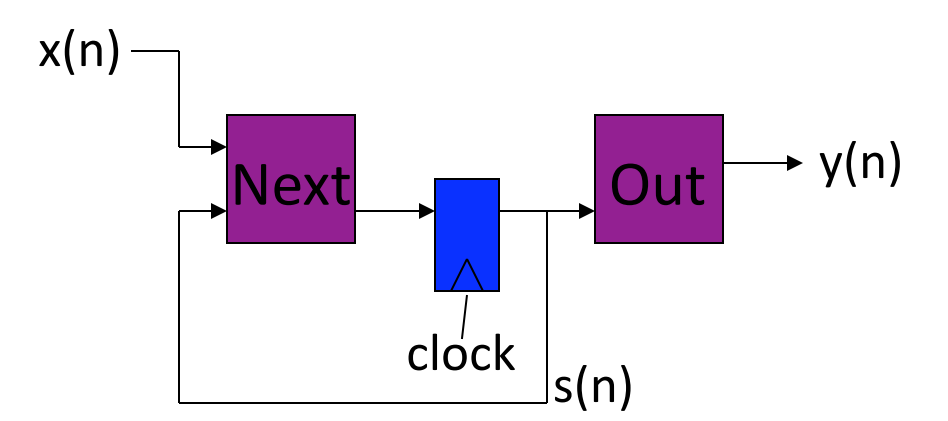

# Mealy
Machines

- States: {S0, S1, S2}
- Initial state: SO
- Input
symbols:
{0,1}
- Output symbols: {0,1}
- Output function:
	- $-$  Out : States x Inputs -> Outputs
- Transition function:
	- Next:
	States
	x
	Inputs
	‐>
	States

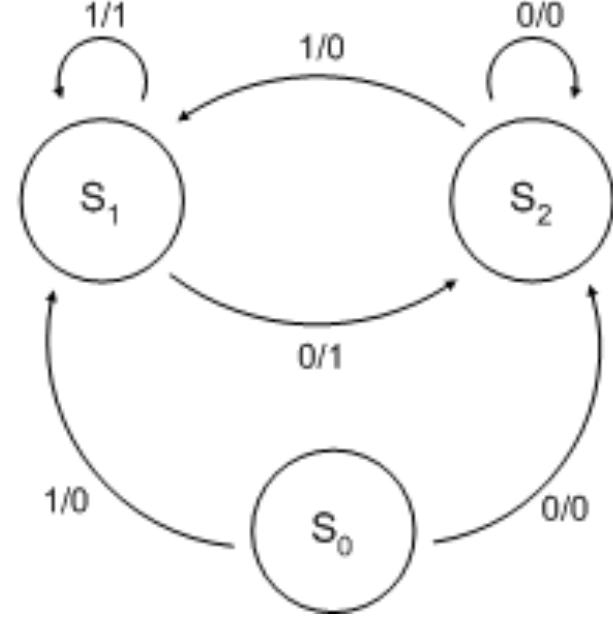

## Mealy
machine:
a
circuit
view

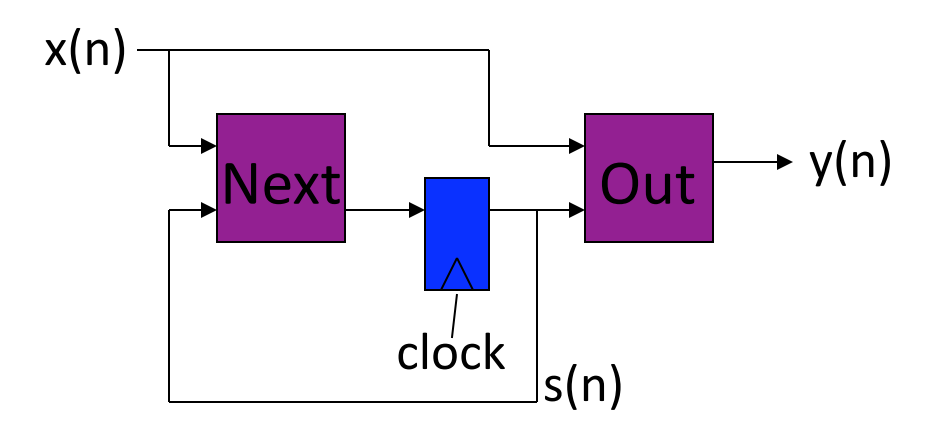

### Is this a "purely synchronous" model?

### Moore vs. Mealy machines

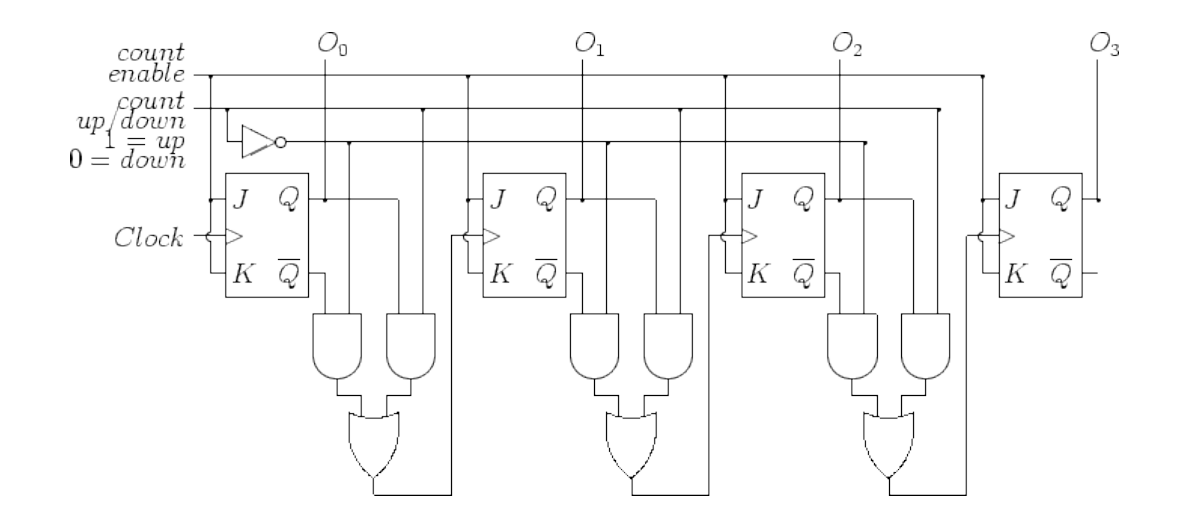

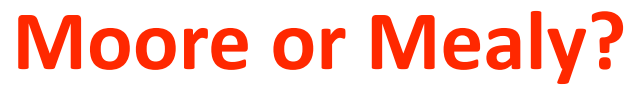

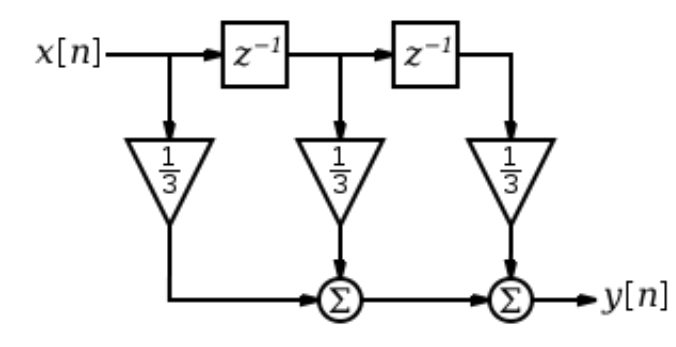

**Moore
or
Mealy?** 

# Moore vs. Mealy machines

- Every Moore machine is also a Mealy machine – Why?
- Is it possible to transform a Mealy machine to a
Moore
machine?

# Synchronous
block
diagrams

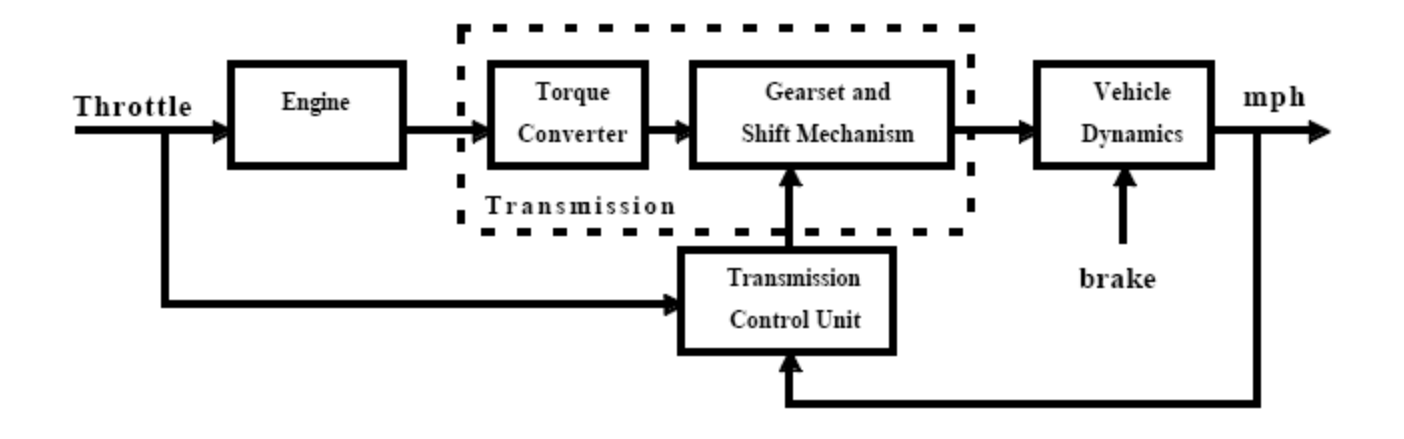

- Physical models often described in continuous-time
- Controller part (e.g., Transmission Control Unit) is discrete-time

# Synchronous
block
diagrams

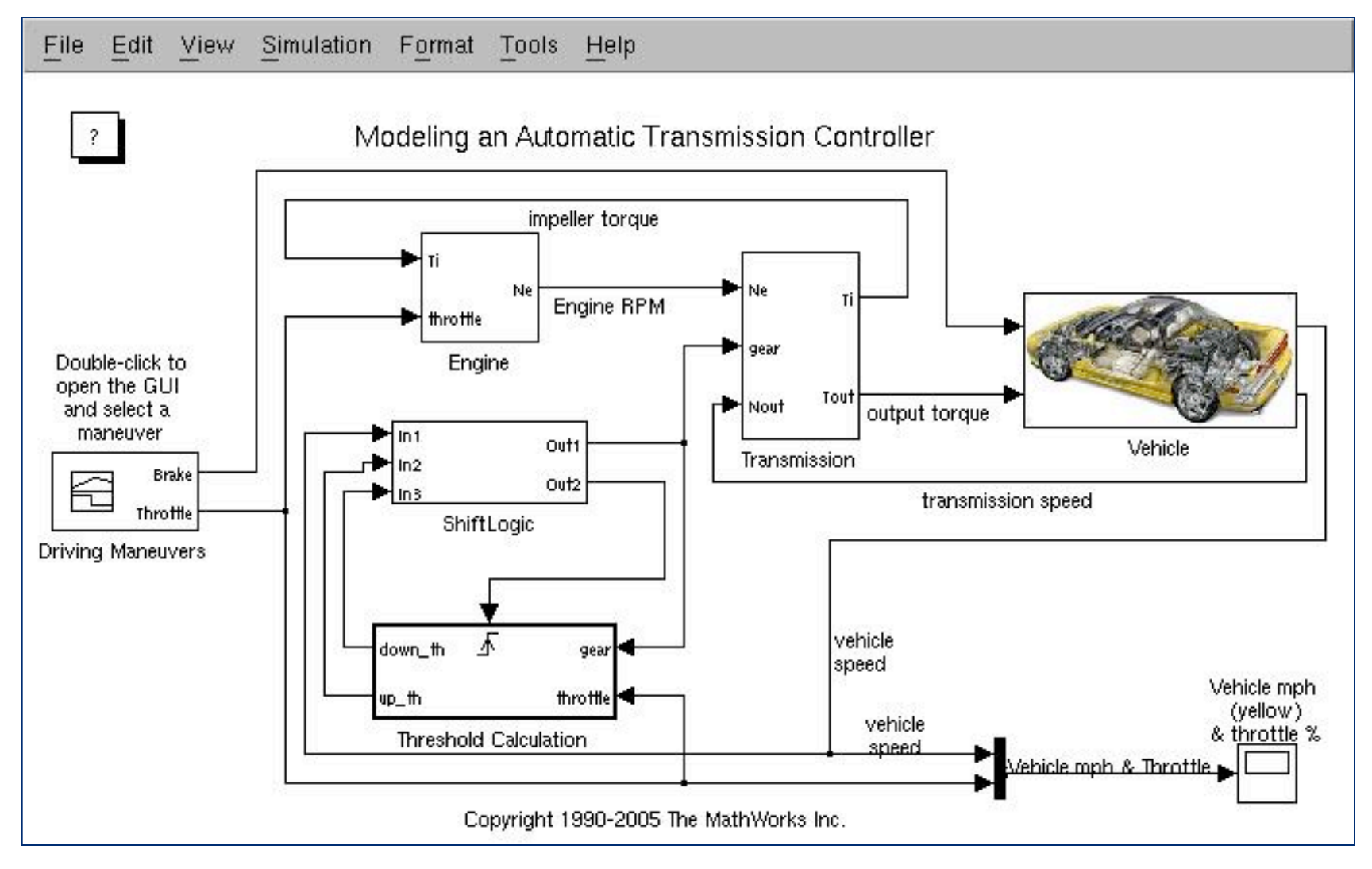

## Example:
FIR
filter

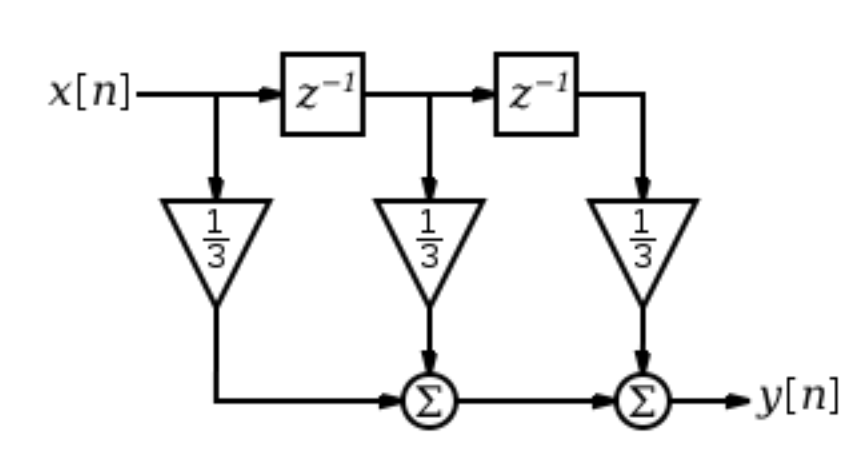

$$
y(n) = \frac{1}{3}x(n) + \frac{1}{3}x(n-1) + \frac{1}{3}x(n-2)
$$
  

$$
y(n) = \frac{1}{3}x(n) + \frac{1}{3}S_1(n) + \frac{1}{3}S_2(n)
$$
  

$$
S_1(n+1) = x(n)
$$
  

$$
S_2(n+1) = S_1(n)
$$
  

$$
S_1(0) = initial state
$$
  

$$
S_2(0) = initial state
$$

### What is the Mealy machine for this diagram?

# Hierarchy
in
synchronous
block diagrams

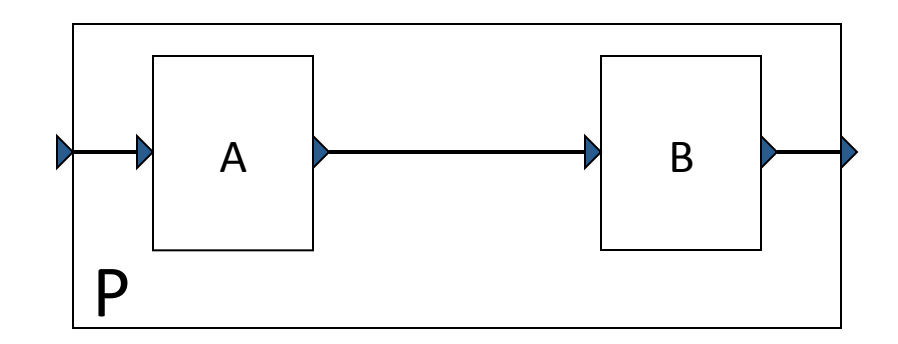

# Hierarchy
in
synchronous
block diagrams

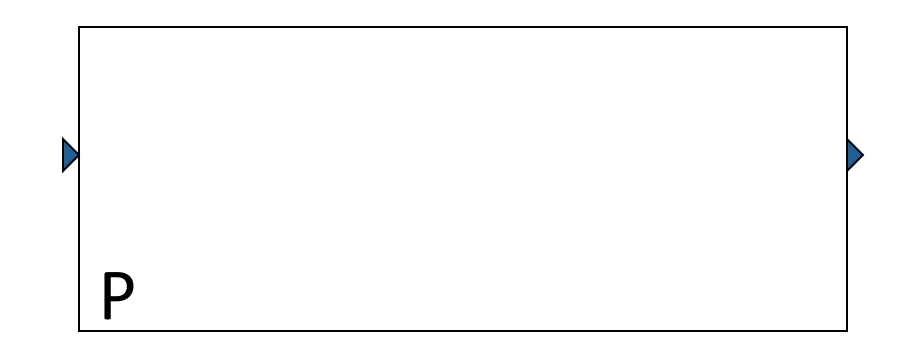

**Fundamental
modularity
concept** 

# Semantics of hierarchical SBDs

• Can we define the semantics of a composite SBD
as
a
Mealy
machine?

- In particular, with a pair of (Out, Next) functions?

### Problem with "monolithic" semantics

### **False
I/O
dependencies**

**=>** 

#### **Model
not
usable
in
some
contexts**

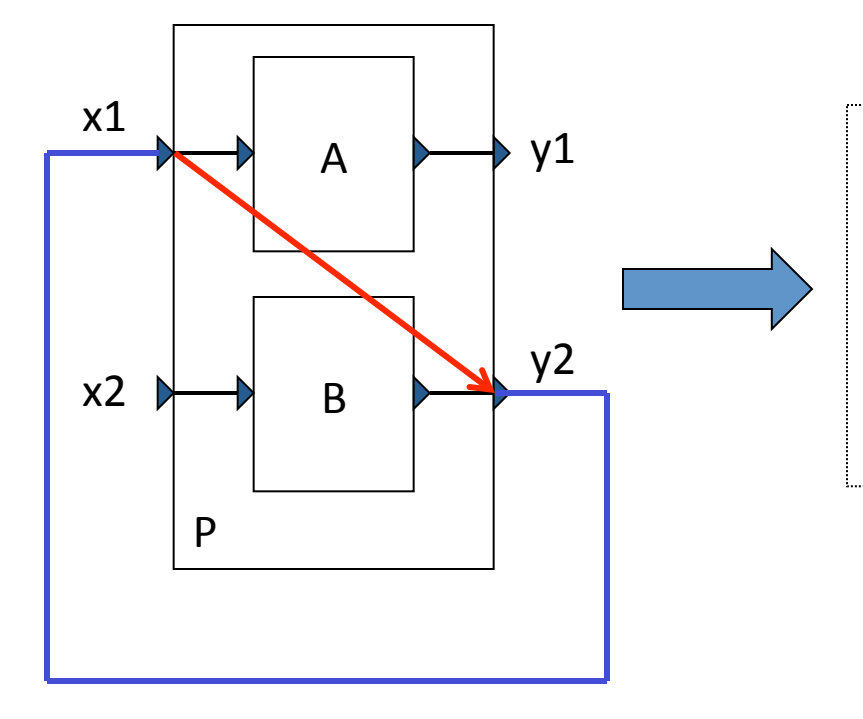

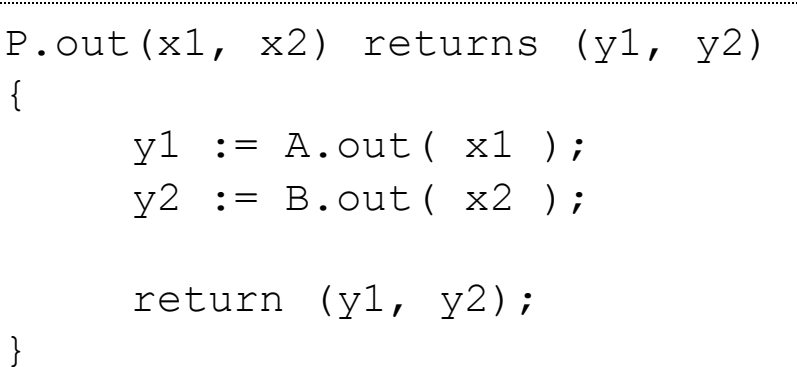

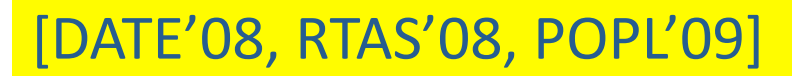

# Solution

• Generalize from a single, to MANY output functions

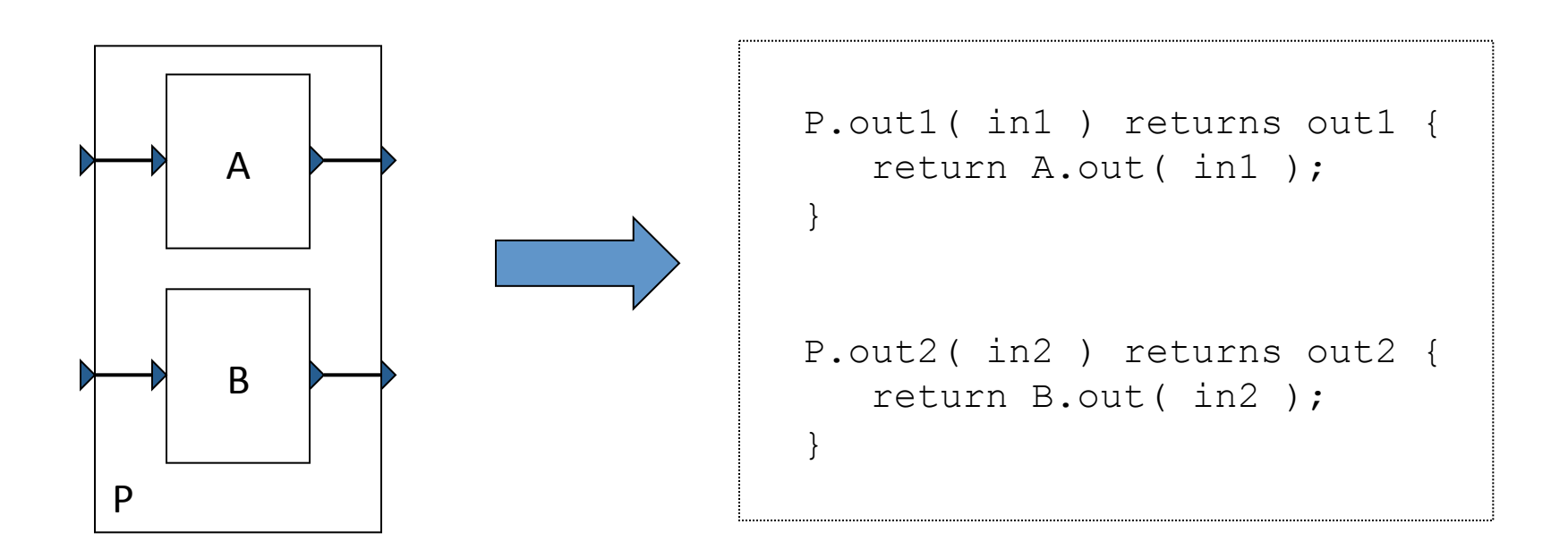

• The FIR filter in Lustre:

```
node fir (x : real) returns (y : real); 
var
   s1, s2 : real; 
let 
   s1 = 0 -> pre x; 
   s2 = 0 -> pre s1; 
  y = x/3 + s1/3 + s2/3;x[n]z^{-}\mathcal{Z}tel
```
 $v\vert n$ 

• The FIR filter in Lustre:

```
node fir (x : real) returns (y : real); 
var
   s1, s2 : real; 
let 
   s1 = 0 -> pre x; 
   s2 = 0 -> pre s1; 
  y = x/3 + s1/3 + s2/3;x[n]z^{-}\mathcal{Z}^-tel
```
vl n

• The FIR filter in Lustre:

```
node fir (x : real) returns (y : real); 
var
   s1, s2 : real; 
1et
  y = x/3 + s1/3 + s2/3; s2 = 0 -> pre s1; 
   s1 = 0 -> pre x; 
tel
```
What has changed? Is this correct?

• The FIR filter in Lustre (no explicit state vars):

```
node fir (x : real) returns (y : real); 
let 
 y = x/3 + (0 -> pre x)/3 
     + (0 -> (0 -> pre pre x))/3; 
tel
```
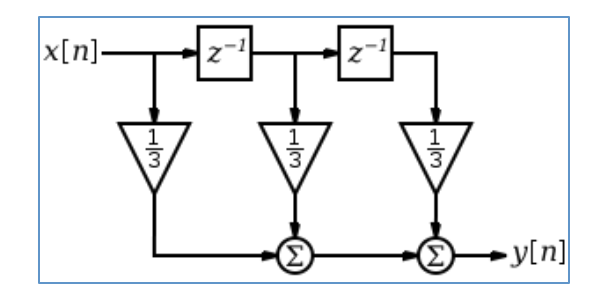

## Esterel

• The FIR filter in Esterel:

```
module FIR: 
   input x : double; 
   output y : double; 
var s1 := 0 : double, s2 := 0 : double in 
   loop 
    await x ; 
    emit y(x/3 + s1/3 + s2/3) ; 
     s2 := s1 ; 
     s1 := x ; 
   end loop 
end var.
```
# Esterel

• The FIR filter in Esterel:

```
module FIR: 
   input x : double; 
   output y : double; 
var s1 := 0 : double, s2 := 0 : double in 
   loop 
    await x ; 
    emit y(x/3 + s1/3 + s2/3) ; 
     s1 := x ; 
     s2 := s1 ; 
   end loop 
end var.
```
What has changed? Is this correct?

# Esterel

• A
speedometer
in
Esterel:

```
module SPEEDOMETER: 
   input sec, cm; % pure signals 
   output speed : double; % valued signal 
loop 
   var cpt := 0 : double in 
     abort 
       loop 
         await cm ; 
         cpt := cpt + 1.0 
       end loop 
     when sec do 
       emit speed(cpt) 
     end abort 
   end var
end loop.
```
• The
speedometer
in
Lustre:

```
node speedometer(sec, cm: bool) returns (speed: real); 
var
   cpt1, cpt2 : int; 
   sp1, sp2 : real; 
let 
   cpt1 = counter(cm, sec); 
   sp1 = if sec then real(cpt1) else 0.0; 
   cpt2 = counter(sec, cm); 
  sp2 = if (cm and (cpt2 > 0)) then 1.0/(real(cpt2)) 
           else 0.0; 
   speed = max(sp1, sp2); 
tel
```
### Part 2: Multi-rate synchronous models

- Synchronous block diagrams with triggers  $-$  Inspired by discrete-time Simulink, and SCADE
- Lustre with when/current
- What
about
Esterel?

### Triggered and timed synchronous block diagrams

• Motivated by Simulink, SCADE

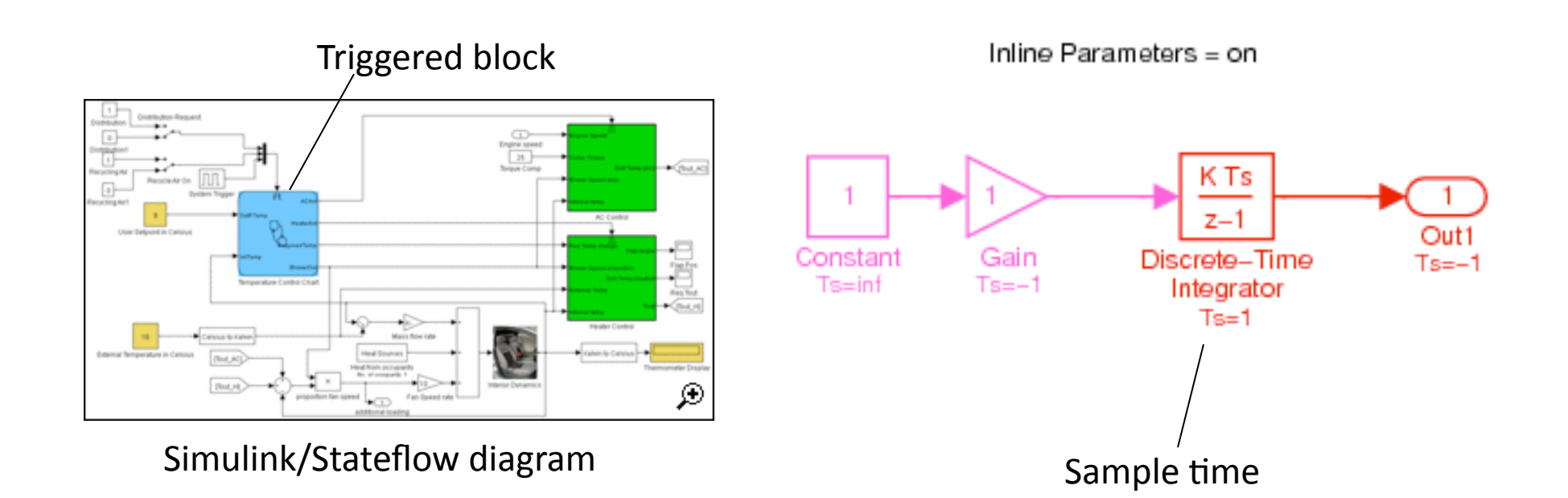

# Triggered
synchronous
block
diagrams

### multi-rate **models:**

- B executed only when trigger = true
- All signals "present" always
- But not all updated at the same time
- E.g., output of B updated only

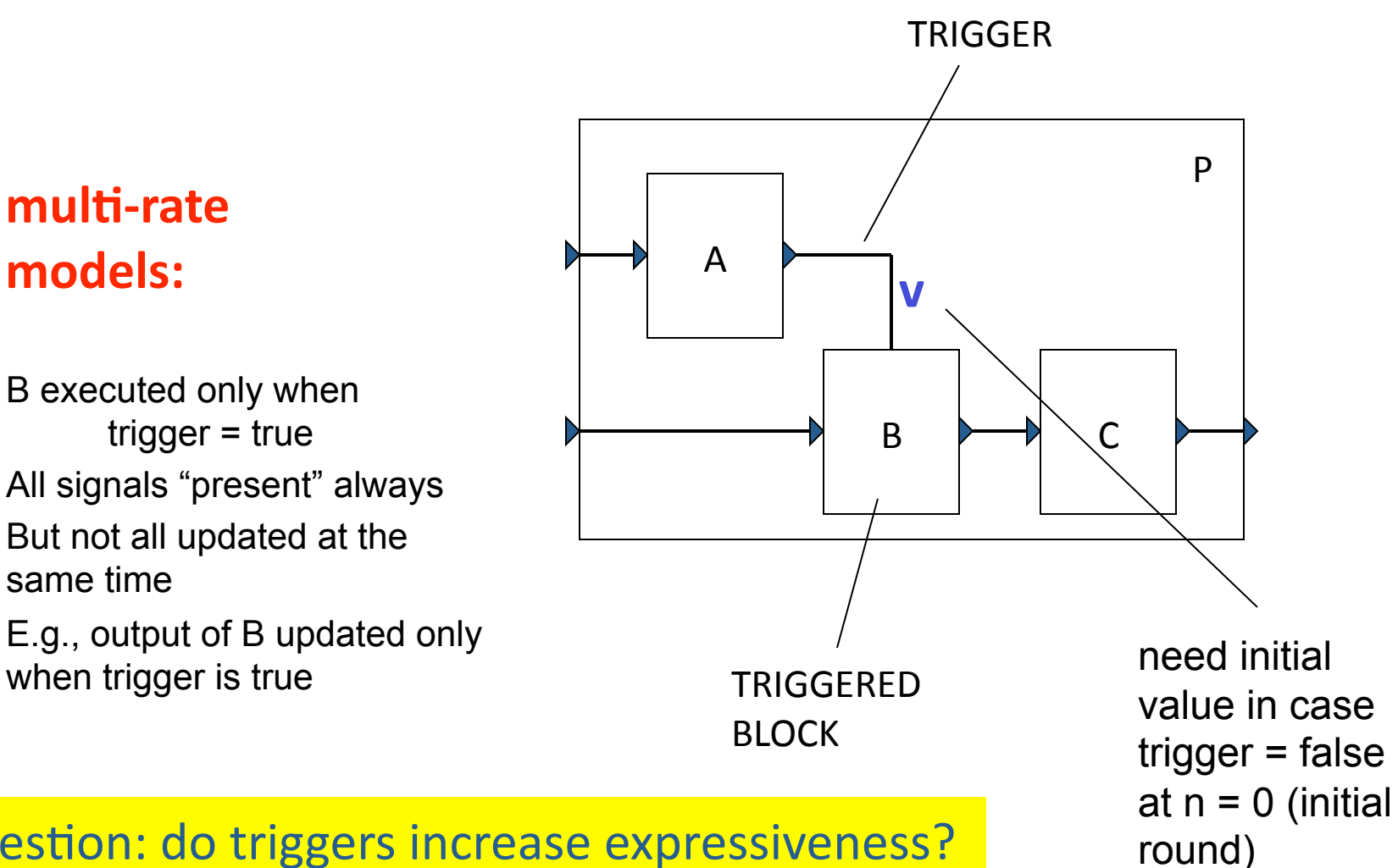

#### Question: do triggers increase expressiveness?

# Trigger elimination

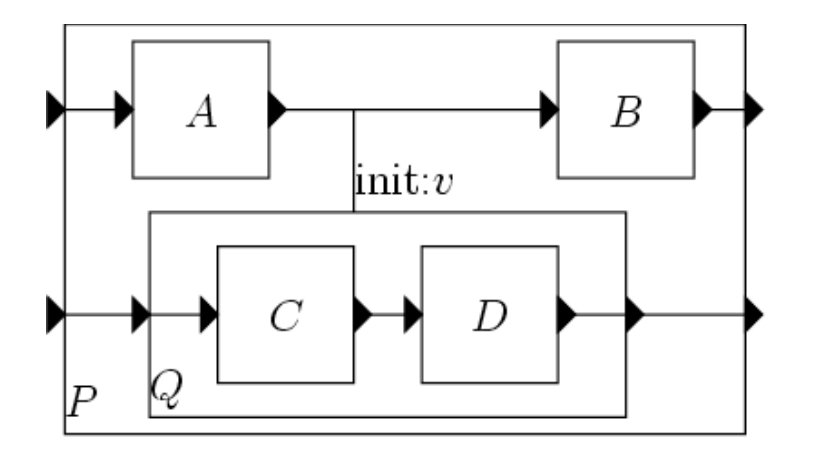

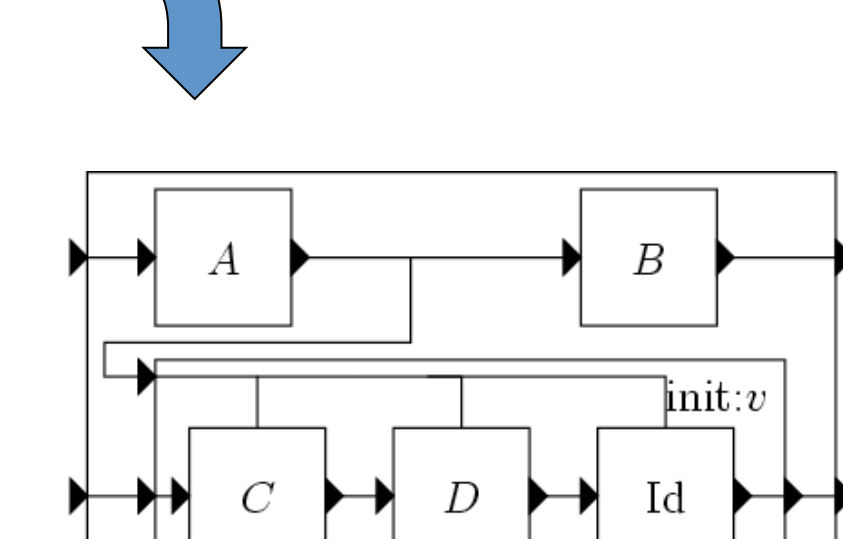

#### Trigger elimination: atomic blocks t  $\boldsymbol{x}$  $\text{init}:v$  $\boldsymbol{A}$  $\mathcal{Y}$  $Mux$  $\boldsymbol{y}$  $\boldsymbol{x}$  $rac{1}{z}$ А  $init:$ (a) eliminating the trigger from a combinational atomic block t  $\boldsymbol{t}$  $\mathcal{X}$  $\text{init}:v$  $rac{1}{z}$ Mux  $rac{1}{z}$ у  $\boldsymbol{y}$  $\boldsymbol{x}$ Mux  $init:u$  $rac{1}{z}$  $init:$  $init:$ (b) eliminating the trigger from a unit-delay

# Timed
diagrams

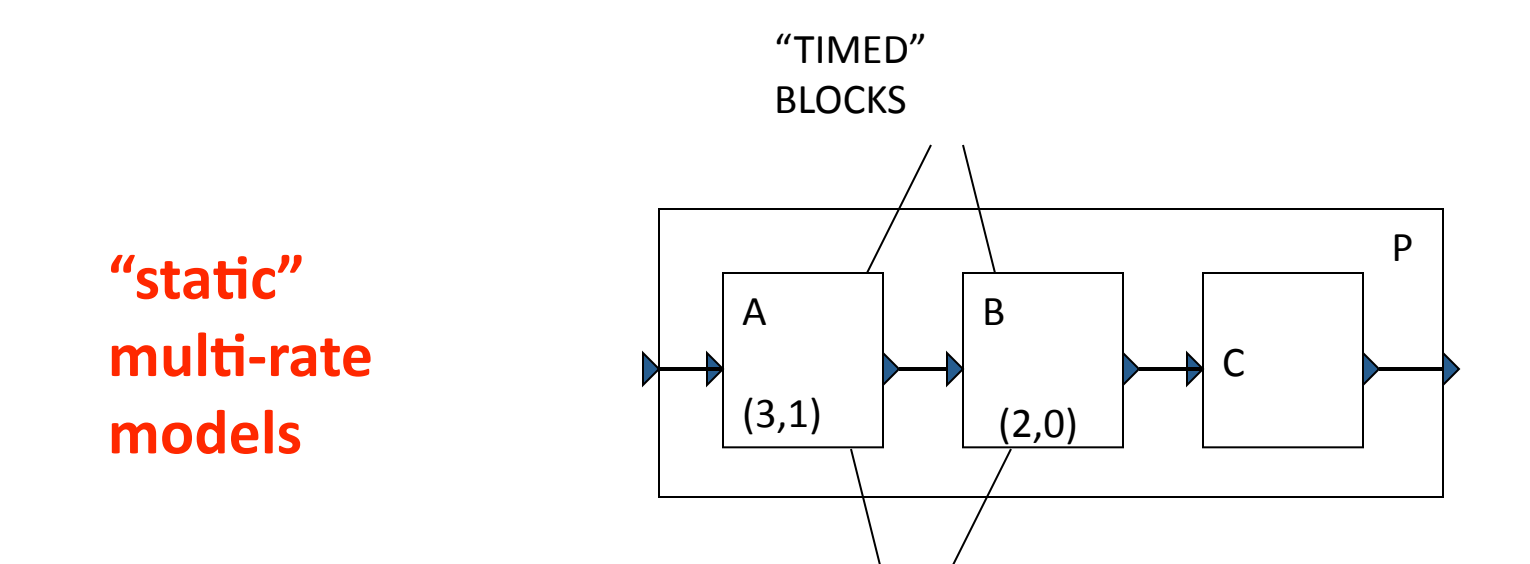

(period,
phase) specifications

### Timed
diagrams
= statically triggered diagrams

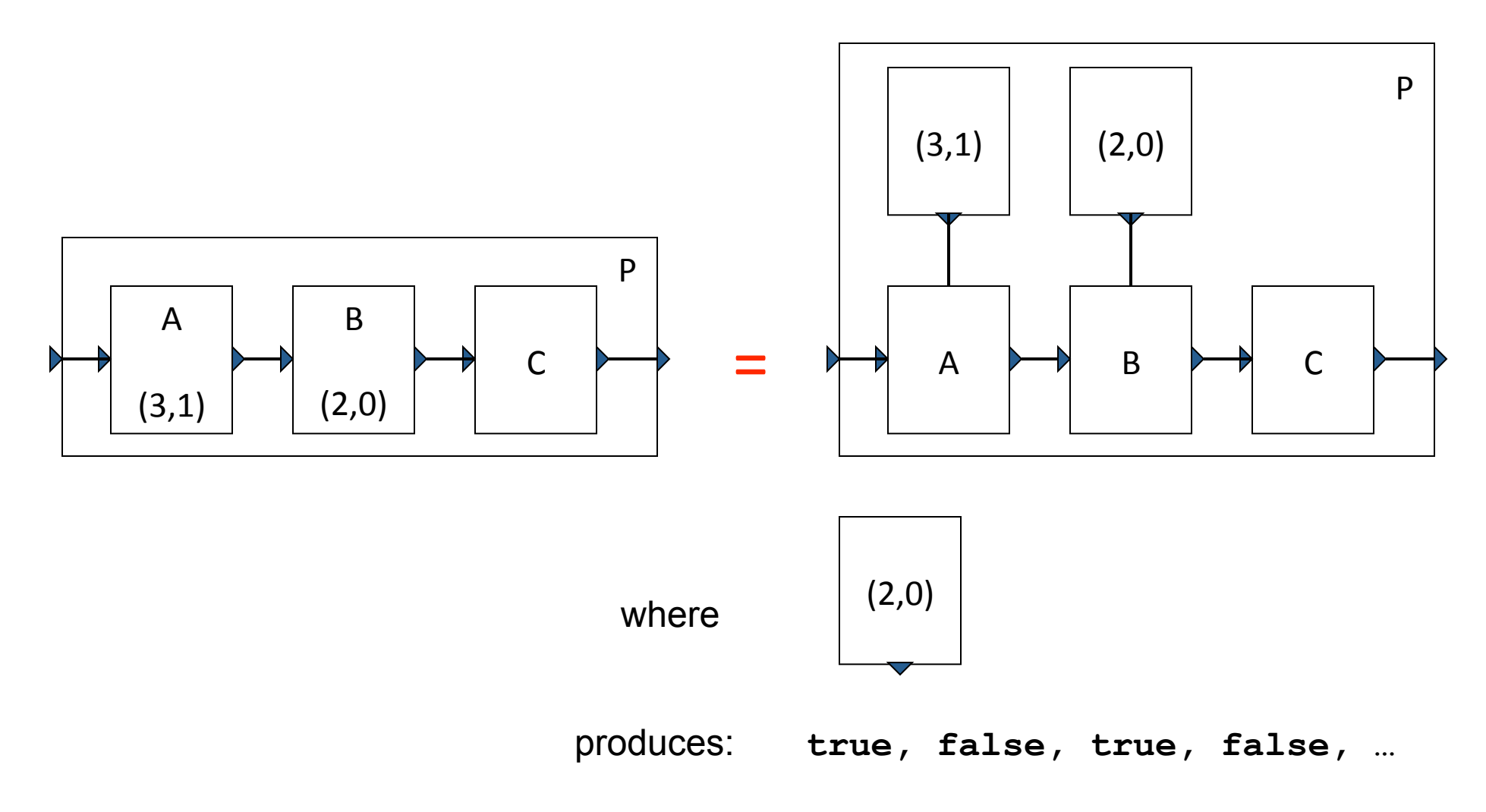

# Multi-clock synchronous programs in Lustre

• Then **when**and **current**operators:

```
node A(x: int, b: bool) returns (y: int); 
let 
  y = current (x when b);
tel
```

```
x: 0 1 2 3 4 5 ...
      b: T F T F F T ...
x when b: 0 2 5 ...
      y: 0 0 2 2 2 5 ...
```
# Multi-clock synchronous programs in Lustre

```
node A(x1,x2: int, b: bool) returns (y: int); 
let 
  y = x1 + (x2 \text{ when } b);
tel
```
What is the meaning of this program? **Forbidden
in
Lustre**

# Multi-clock synchronous programs in Lustre

- In Lustre, every signal has a clock = "temporal" type
- The clock-calculus: a sort of type checking
	- Only
	signals
	with
	same
	clock
	can
	be
	added, multiplied, ...
	- How
	to
	check
	whether
	two
	clocks
	(i.e.,
	boolean signals)
	are
	the
	same?
		- Problem undecidable in general
		- In Lustre, check is syntactic

## Multi-rate in Esterel

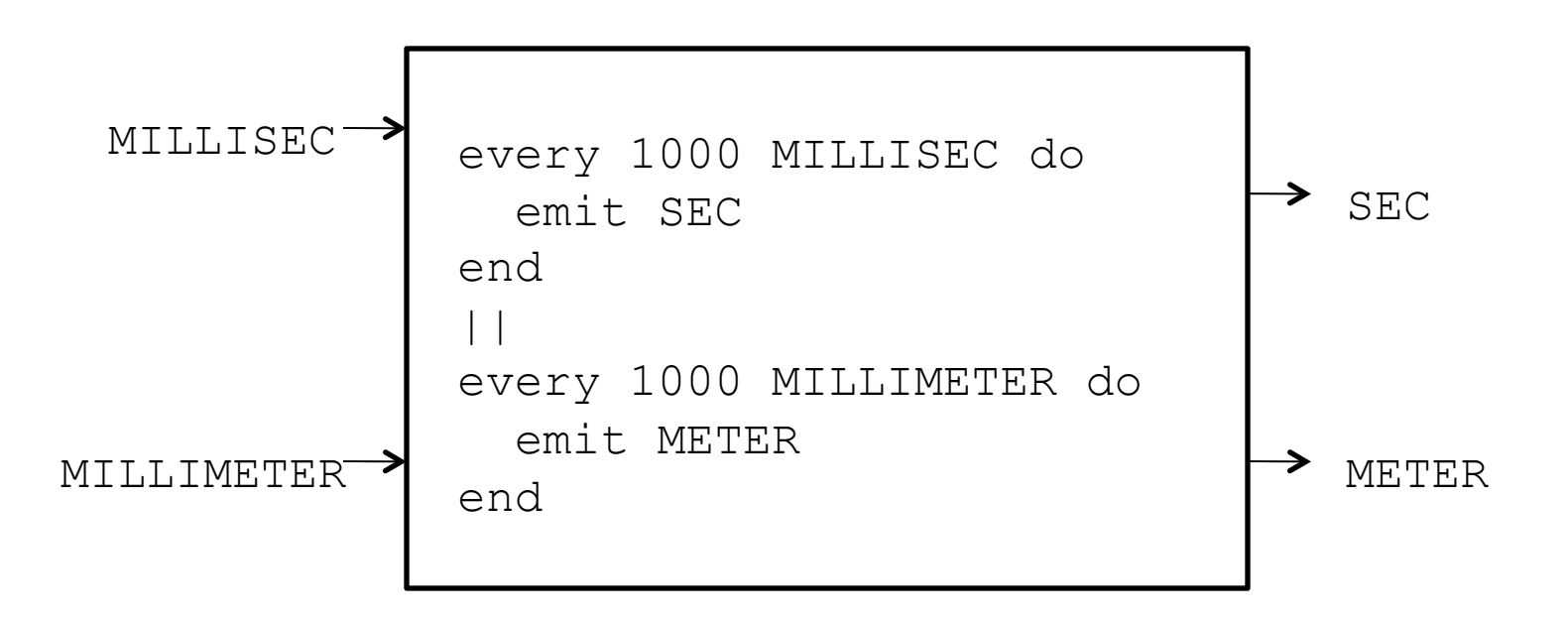

# Part 3: Feedback and Causality

• Vanilla
feedback:

– Cyclic
dependencies
"broken"
by
registers,
delays,
…

- Unbroken
cyclic
dependencies:
	- Lustre/SBD solution: forbidden
	- $-$  Esterel/HW solution: forbidden unless if it makes sense
		- Malik's
		example
		- Constructive semantics

### Feedback
in
Lustre

```
node counter() returns (c : int); 
let 
 c = 0 \rightarrow (pre c) + 1;tel
```

```
node counter() returns (c : int); 
let 
 c = 0 \rightarrow c + 1;tel
```
**OK** 

**Rejected** 

# Feedback
in
Synchronous
Block Diagrams

• Same
as
Lustre:

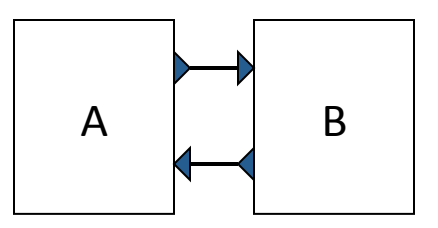

### **Rejected,
unless
A
or
B
is
Moore
machine**

### What about this?

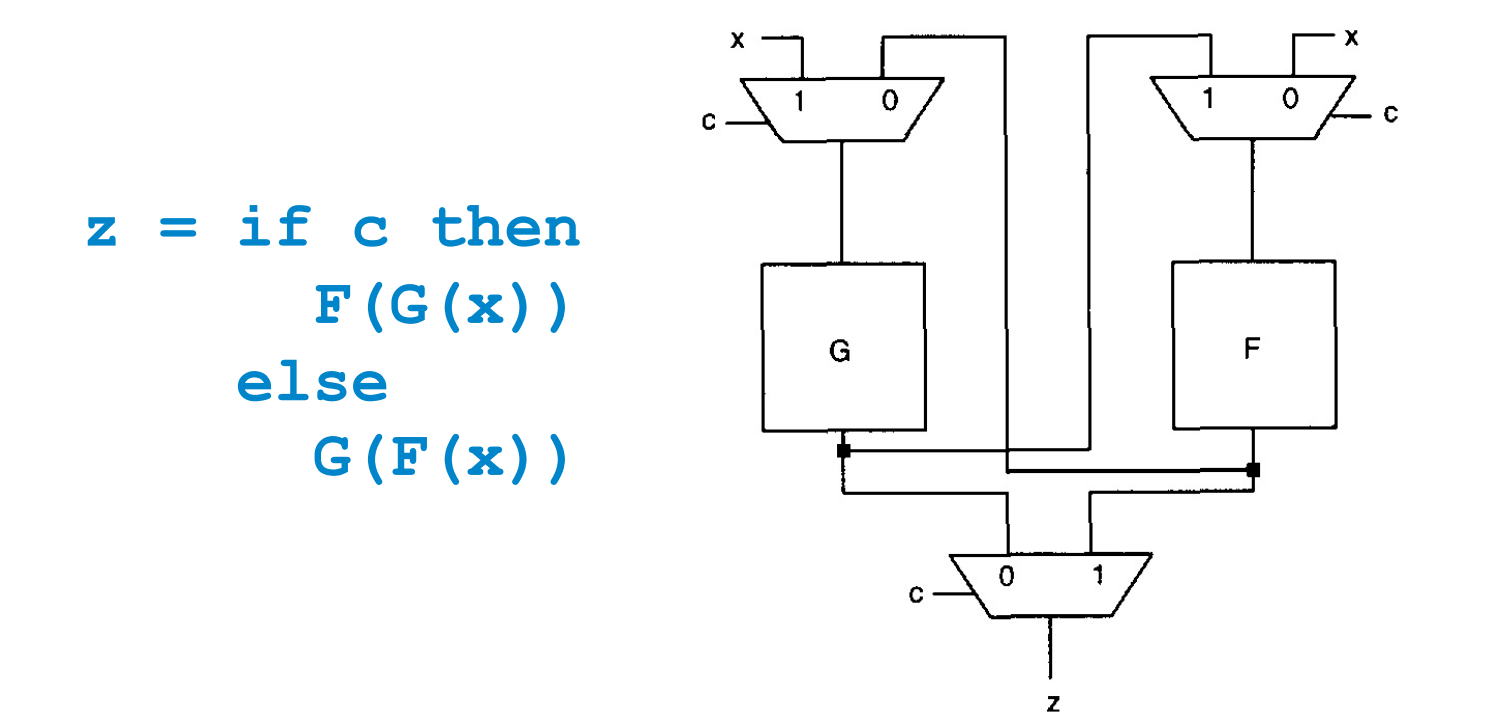

### **Cyclic combinational circuit.** Useful: equivalent acyclic circuit is almost 2x larger **[Malik'94]**

# Can
we
give
meaning
to
cyclic synchronous
models?

• Think of them as fix-point equations:

 $- x = F(x)$ 

• What is the meaning of these:

 $-x = not x$ 

– **x = x**

• Is unique solution enough?

 $-x = x$  or not  $x$ 

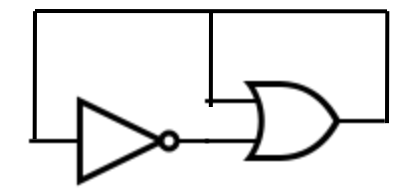

# Constructive semantics

- Reason in constructive logic instead of classical
logic
- "x or not x" not an axiom
- Then we cannot prove x=1 from:

 $-x = x$  or not  $x$ 

### Constructive semantics

- Fix-point analysis in a flat CPO:
	- Start with "bottom" (undefined), iterate until fix-point is reached:
		- Guaranteed
		in
		finite
		number
		of iterations, because no. signals and no. values
		are
		both
		finite
	- $-$  If solution contains no undefined values, then circuit is constructive
- In our example:
	- $-x = x$  or not  $x$
	- Bottom is the fix-point
	- $-$  Circuit not constructive

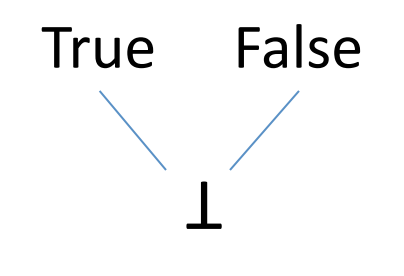

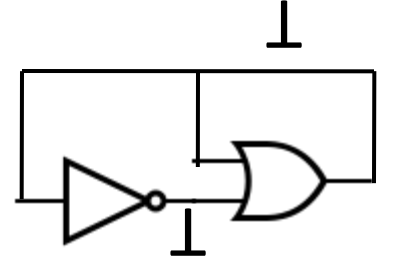

# Constructive semantics: theoretical basis

- Kleene fixed point theorem:
	- $-$  Let L be a CPO and  $f: L \rightarrow L$  be a continuous (and *therefore monotone) function. Then f has a least* fixed point equal to sup { bot, f(bot), f(f(bot)), ... }
- In our flat CPO, continuous = monotone:
	- Non‐monotone: *f(bot) > f(a),* where *a*is
	not *bot*
	- Not a realistic function
- In out flat CPO, termination is guaranteed.

### Constructive semantics

• Another
example:

 $-x = a$  and not  $y$ 

 $-y = b$  and not **x** 

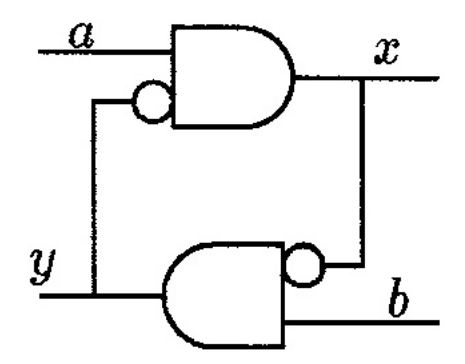

- Here we have external inputs, must
try
for
all
possible
input combinations
- Exercise!

# Summary

- Synchronous model of computation:
	- $-$  Widespread, many languages, many applications
	- Easier
	to
	understand,
	easier
	to
	verify
	(than asynchronous
	interleaving)
	- $-$  Interesting semantically
- To go further:
	- $-$  Interesting implementation problems: how to preserve the properties that the synchronous abstraction provides (determinism, values, ...) during implementation?

# Questions?

# References

- State machines (Moore, Mealy, ...):
	- Switching
	and
	Finite
	Automata
	Theory.
	Zvi Kohavi,
	
	McGraw‐Hill,
	1978.
- Synchronous
block
diagrams:
	- Lublinerman and Tripakis papers on modular code generation: available from http://www-verimag.imag.fr/~tripakis/publis.html
- Synchronous
languages:
	- "The
	synchronous
	languages
	12
	years
	later",
	Proc.
	IEEE,
	Jan
	2003,
	and references
	therein.
- $\cdot$  Constructive semantics:
	- $-$  Sharad Malik. Analysis of cyclic combinational circuits. ICCAD 1993.
	- Gerard Berry. The Constructive Semantics of Pure Esterel. Draft book, 1996. downloadable,
	google
	it.
- General,
overview:
	- P.
	Caspi,
	P.
	Raymond
	and
	S.
	Tripakis. **Synchronous
	Programming**.
	In
	I.
	Lee,
	J. Leung, and S. Son, editors, *Handbook of Real-Time and Embedded Systems*.<br>Chapman & Hall, 2007. Available from site above.